## **Configuration Options**

This technical document contains a description of configuration options which can be defined in the Options dictionary in the Configuration dictionary in a job control file.

## **General**

#### **DocumentColorSpace**

ICC profile that defines the document color space. In the case of an installed profile, e.g. a standard profile or a profile from the system's profiles folder, it is sufficient to specify the pure file name without path. External profiles should be specified using the full path.

### **DstProfile**

ICC profile that defines the target color space. In the case of an installed profile, e.g. a standard profile or a profile from the system's profiles folder, it is sufficient to specify the pure file name without path. External profiles should be specified using the full path.

### **DocumentConversion**

Defines the conversion from document color space into target color space. Possible values:

- $\bullet$  0: No conversion
- 2: Conversion using source and destination profile
- 6: Conversion using device link profile

#### **DLProfile**

The device link profile. In the case of an installed profile, e.g. a standard profile or a profile from the system's profiles folder, it is sufficient to specify the pure file name without path. External profiles should be specified using the full path. Only valid if DocumentConversion is 6.

#### **DocumentConversionSmartLink**

Specifies if SmartLink shall be used for conversion from document color space into target color space. Only valid if DocumentConversion is set to 2.

- 0 or false: Don't use SmartLink (standard ICC conversion)
- 1 or true: Use SmartLink

#### **DocumentConversionRenderingMode**

Rendering for conversion from document color space into target color space.

- "Perceptual"
- "Relative Colorimetric"
- "Saturation"
- "Absolute Colorimetric"
- "Default Compression" (SmartLink only)
- "Blackpoint Compensation" (SmartLink only)
- "Absolute Compression" (SmartLink only)
- "Dynamic Compression" (SmartLink only)
- "Minimal Compression" (SmartLink only)
- "Automatic Paper Relative" (SmartLink only)
- "Automatic Paper Absolute" (SmartLink only)
- "Auto" (SmartLink with custom presets only)

## **SmartLinkMethod**

SmartLink method for conversions into target color space.

- "TraditionalPrint"
- "TraditionalPrintAutoExceptions"
- "LargeFormatPrint"
- "DigitalPrint"
- "Custom"

## **SmartLinkPresetCMYK**

Only valid for SmartLink method "Custom". Specifies the SmartLink preset (profiling settings) for SmartLink conversion of CMYK data into the target color space. The value is a name of an existing SmartLink preset or a full path to file containing the preset (usually a .dlcfg file exported from CoPrA).

## **SmartLinkPresetRGB**

Only valid for SmartLink method "Custom". Specifies the SmartLink preset (profiling settings) for SmartLink conversion of RGB data into the target color space. The value is a name of an existing SmartLink preset or a full path to file containing the preset (usually a .dlcfg file exported from CoPrA).

## **SmartLinkPresetMC**

Only valid for SmartLink method "Custom". Specifies the SmartLink preset (profiling settings) for SmartLink conversion of Multicolor data into the target color space. The value is a name of an existing SmartLink preset or a full path to file containing the preset (usually a .dlcfg file exported from CoPrA).

### **SmartLinkPresetGRAY**

Only valid for SmartLink method "Custom". Specifies the SmartLink preset (profiling settings) for SmartLink conversion of GRAY data into the target color space. The value is a name of an existing SmartLink preset or a full path to file containing the preset (usually a .dlcfg file exported from CoPrA).

#### **SmartLinkOptions**

A bit field specifying SmartLink options (currently only one) - Bit 0: If set, SmartLink conversions are not skipped in case of equivalent source and target profiles.

#### **SmartLinkTAC**

Specifies the desired TAC value for SmartLink conversion with method "TACReduction".

#### **EmbedDstProfile**

Specifies if the target color space profile shall be embedded into the output file.

- 0 or false: Do not embed the profile
- 1 or true: Embed the profile

#### **PreferOISrc**

Specifies if an embedded PDF output intent shall be used as document color space instead of the profile specified in DocumentColorSpaceProfile.

- 0 or false: Ignore output intent
- 1 or true: Prefer output intent

#### **PreferOIDst**

Specifies if an embedded output intent shall be used as target color space instead of the profile specified in DstProfile.

- 0 or false: Don't prefer output intent
- 1 or true: Prefer output intent

#### **CorrectionMode**

Specifies if a correction DeviceLink profile shall be applied.

- 0 or false: don't apply correction DeviceLink profile
- 1 or true: apply correction DeviceLink profile

### **CorrectionDLProfile**

The CorrectionDeviceLink profile to apply. In the case of an installed profile, e.g. a standard profile or a profile from the system's profiles folder, it is sufficient to specify the pure file name without path. External profiles should be specified using the full path. Only valid if CorrectionMode is 1.

#### **CorrectionDstProfile**

The corrected target profile. In the case of an installed profile, e.g. a standard profile or a profile from the system's profiles folder, it is sufficient to specify the pure file name without path. External profiles should be specified using the full path. Only valid if CorrectionMode is 1.

#### **EmbedCorrectionDstProfile**

Specifies if the corrected target profile shall be embedded into the output file instead of the original target profile. Only valid if CorrectionMode is 1.

#### **MinimizeChannels**

Specifies if the "Minimize Output Channels" function shall be activated.

## **Image/Vector**

Conversion settings for different color spaces can be specified by a set of dictionaries under the following keys:

#### **CMYKImage**

Dictionary containing conversion settings for CMYK image data. See "Conversion settings dictionary" for details.

#### **RGBImage**

Dictionary containing conversion settings for RGB image data. See "Conversion settings dictionary" for details.

#### **GrayImage**

Dictionary containing conversion settings for GRAY image data. See "Conversion settings dictionary" for details.

#### **LabImage**

Dictionary containing conversion settings for Lab image data. See "Conversion settings dictionary" for details.

## **CMYKVector**

Dictionary containing conversion settings for CMYK vector data. See "Conversion settings dictionary" for details. Only valid if ConvertVector = 1" and ConvertVectorLikeImages =  $0^*$ .

#### **RGBVector**

Dictionary containing conversion settings for CMYK vector data. See "Conversion settings dictionary" for details. Only valid if ConvertVector = 1" and ConvertVectorLikeImages =  $0^*$ .

### **GrayVector**

Dictionary containing conversion settings for GRAY vector data. See "Conversion settings dictionary" for details. Only valid if ConvertVector = 1" and ConvertVectorLikeImages =  $0^*$ .

#### **LabVector**

Dictionary containing conversion settings for Lab vector data. See "Conversion settings dictionary" for details. Only valid if ConvertVector = 1" and ConvertVectorLikeImages =  $0^*$ .

### **ConvertVector**

Specifies if vector graphics shall be converted.

- 0 or false: Don't convert vector graphics
- 1 or true: Convert vector graphics

## **ConvertVectorLikeImages**

Specifies if vector graphics shall be converted using the same settings as images. Only valid if ConvertVector is 1.

- 0 or false: Don't convert vector graphics like images
- 1 or true: Convert vector graphics like images

## **Spot colors**

#### **SpotColorsConversion**

Specifies the conversion of spot colors.

- 1: Convert spot colors using PDF alternate color space and tint transform
- 2: Preserve spot colors (default)
- 3: Convert spot colors

## **UndefinedSpotColorHandling**

Defines handling of spot colors which can't be resolved

- 0: Use alternate color space information from document
- 1: Don't convert
- $\blacksquare$  2: Frror

### **DefaultSpotColorOption**

Specifies the calculation method for spot color conversion.

- 5: Precise match proofing
- 1: Visual match utilize more channels
- 2: Use the least amount of channels possible
- 4: Use a maximum of two channels
- 6: Use a maximum of three channels

#### **PreferedSpotColorsLibs**

List of semicolon separated strings specifying spot color libraries used to resolve spot colors. Each string is one of the following:

- the name of an already registered library
- the full path to an external file, e.g. a CxF file containing a spot color library
- the special name "\$SpectralData", a placeholder for embedded CxF data
- the special name "\$Alternate", a placeholder for Lab values from PDF alternate colors

When a spot color library name contains a semicolon, the name should be enclosed in double quotes (") in order to avoid an unwanted interpretation of this character as a separator.

#### **UseOtherSpotColorsLibs**

Specifies if all registered spot color libraries shall be searched when a spot color was not found in the libraries specified in PreferedSpotColorsLibs.

- 0 or false: son't search all spot color libraries
- **1** or true: search all spot color libraries

#### **ReportWarning\_SpotColorDE**

Specifies what to report when a spot color conversion exceeds a delta E limit.

- 0: Do nothing special
- 1: Write a warning in to the job report (if a report is generated)
- $\bullet$  2: Raise an error

The limit can be set with SpotColorDEWarningLimit.

### **SpotColorDEPreserve**

Specifies if a spot color exceeding the limit specified with SpotColorDEWarningLimit shall be excluded from conversion (that means, it will still be present in the converted file). This option is usually used together with ReportWarning SpotColorDE = 1.

- 0 or false: do not exclude the spot color from conversion
- 1 or true: exclude the spot color from conversion

## **SpotColorDEWarningLimit**

Specifies the delta E limit for *ReportWarning* SpotColorDE. Default is 2.5.

## **SpotColorClipLimit**

Specifies the minimum tone value of an output ink used for optimizing spot color full tones.

## **SpotColorMoireMode**

Specifies handling of dot-on-Dot combinations

- 0: Do not avoid problems with dot-on-dot-combinations
- -1: Avoid problems with dot-on-dot-combinations

## **SpotColorLinearity**

Specifies the linearity setting for spot colors.

- -3: Automatic linearity
- 33: Linearity according to ISO 20654

## **SpotColorMergeType**

Specifies the merging color space for spot colors.

- -1: Source profile
- -2: Target profile
- -3: Automatic

## **SpotColorBlackStart**

Specifies the black start value for spot color optimization.

## **ConvertSpotColorAll**

Specifies if the special spot color named "All" (a special PDF Separation color space meaning "all separations") shall be converted.

- 0 or false: convert spot color "All"
- 1 or true: don't convert spot color "All"

#### **PrintingOrderFromDocument**

Specifies if the printing order information from the PDF document shall be used to determine the printing order.

- 0 or false: ignore printing order information from document
- 1 or true: use printing order information from document

#### **PrintingOrder**

A dictionary specifying the printing order settings. See "Printing order dictionary" for details.

#### **CIEConversionSettings**

Specifies parameters (illumination, observer) used to convert spectral data from spot color libraries into CIE Lab. The value of this option is a dictionary containing the following key/value pairs:

#### **SpotColorRules**

Specifies spot color rules. The value is an array where each element is a dictionary describing a spot color rule, see "Spot color rule dictionary" for details.

## **More options**

#### **BlackPointCompensation**

Specifies if black point compensation shall be applied by default.

- 0 or false: Don't apply black point compensation by default
- 1 or true: Apply black point compensation by default

This option may be overridden by black point compensation settings in PDF 2.0.

#### **IgnorePDFRenderingIntents**

Specifies if rendering intents defined in PDF documents shall be applied.

- 0 or false: Apply rendering intents specified in PDF files
- 1 or true: Ignore rendering intents specified in PDF files

This option also applies to black point compensation settings in PDF 2.0 files.

#### **PreservePureBlack**

Specifies if black and gray vector graphics shall be excluded from color conversion.

#### **PreserveWhite**

Specifies if white graphics shall be excluded from color conversion. This applies to image and vector.

#### **PreserveText**

Specifies if text shall be excluded from color conversion.

#### **ImageCompressionMethod**

Specifies how image data will be compressed after conversion

- "Auto": Automatic
- "ZIP": Lossless (ZIP/Flate for PSD/PDF, LZW for TIFF)
- "JPEG": JPEG/DCT

#### **ImageCompressionPreferredLosslessFormat**

The preferred file format for saving converted image files in lossless compression.

- "PSD"
- "TIFF"

#### **ImageCompressionQuality**

Quality setting for JPEG compression. If the option is a number between 0 and 100, it specifies the JPEG quality, where 0 denotes lowest quality and 100 denotes best quality". Negative numbers stand for predefined qualities:

- -1: Maximum quality
- -2: High quality
- -3: Medium quality
- -4: Low quality

#### **RescaleActive**

Specifies if image files and images in PDF files shall be downscaled.

- 0 or false: Don't downscale images
- 1 or true: Downscale images

## **RescaleDPI**

Specifies the resolution in dots per inch, to which images shall be downscaled. Only valid if  $RescaleActive = 1$ .

#### **RescaleMinDPI**

Specifies the resolution in dots per inch, which an image must originally have to be rescaled. Only valid if RescaleActive  $= 1$ .

#### **SharpenPreset**

Specifies which predefined preset shall be used for sharpening, or if custom sharpening shall be used.

- "NoSharpen": Don't apply sharpening
- "ModerateSharpenAll": Moderate sharpening of all images
- "StrongSharpenRGBGray": Strong sharpening of RGB and GRAY images
- "SharpenScaledImages": "Moderate sharpening of downsampled images"
- "Custom": Custom sharpening specified with SharpenActive, SharpenRange, SharpenRangeUnit, SharpenThreshold, SharpenFactor

#### **SharpenActive**

Bit flags which specifies what type of images shall be sharpened.

- $\blacksquare$  Bit 1 (2): CMYK
- $\blacksquare$  Bit 2 (4): RGB
- $\blacksquare$  Bit 3 (8): Gray
- Bit 4  $(16)$ : Lab
- Bit 5 (32): Multicolor Only valid for sharpen preset "Custom".

#### **SharpenRange**

The radius of the sharpen range. Only valid for sharpen preset "Custom".

#### **SharpenRangeUnit**

The unit in which *SharpenRange* is specified.

- 0: Pixel
- $\blacksquare$  1: Point (1/72 inch)
- $\blacksquare$  2: mm

Only valid for sharpen preset "Custom".

#### **SharpenThreshold**

Threshold value for sharpening. Only valid for sharpen preset "Custom".

#### **SharpenFactor**

Amount value for sharpening. Only valid for sharpen preset "Custom".

#### **CalcInkAmountDst**

Specifies if the ink amount of the converted fill will be calculated and the result written into the job report.

#### **CalcInkAmount**

Specifies if the ink amount of the original and of the converted file and the achieved ink saving will be calculated and written into the job report.

#### **PSLayersOption**

Specifies the handling of PhotoShop layers and transparency in PSD and TIFF files.

- 0: Remove no Transparency (ZePrA 6)
- 1: Retain Layers, if possible, don't create extra layers for converted spot colors
- 2: Don't change layers
- 3: Remove add Transparency Channel (ZePrA 5)
- 4: Remove keep Transparency (visibility of the "checkerboard")
- 5: Retain Layers, if possible, create one extra layer the merged conversion result of all spot colors
- 6: Retain Layers, if possible, create an extra layer for each converted spot color These values can be bitwise combined with the following values:
- 256: Remove Smart Object related data from layers. This makes only sense for layers containing pixel data. Can be combined with one of the "Retain layers" options, 1, 4, and 5.
- 512: Apply color conversion only on visible layers. Can be combined with one of the "Retain layers" options, 1, 4, and 5.

#### **Description**

Any text by the choice of the user, containing a description of the configuration, notes, etc.

# **PDF**

## **PreserveOverprint**

Specifies if the overprint behavior of vector elements in PDF shall be left unchanged if possible when the color space changes.

## **ConvertTransparencies**

Specifies if transparency elements in certain blend modes shall be excluded from color conversion.

- 0: do not color convert transparent elements in certain blend modes
- 1: convert all transparent elements

## **PDFXOutputIntent**

Defines output intent settings for the output PDF.

- 0: Don't change
- 1: No output intent
- 2: Embed target profile as output intent
- 3: Embed another profile as output intent

## **PDFXOutputIntentProfile**

The ICC profile which shall be embedded as output intent. In the case of an installed profile, e.g. a standard profile or a profile from the system's profiles folder, it is sufficient to specify the pure file name without path. External profiles should be specified using the full path. Only valid if  $PDFXOutput$  ntent = 3.

## **PDFXInfo**

Info entry to be written into the output intent dictionary.

## **PDFXOutputCondition**

OutputCondition entry to be written into the output intent dictionary.

## **PDFXOutputConditionIdentifier**

OutputConditionIdentifier entry to be written into the output intent dictionary.

## **PDFXRegistryName**

RegistryName entry to be written into the output intent dictionary.

## **PDFTagData**

Specifies if the target profile shall be embedded into the PDF using ICCBased color spaces.

#### **PDFPasswords**

List of passwords to try when converting password protected PDFs. The passwords are separated by comma, semicolon or white space, which implies that these characters can't be part of a password.

#### **PageRangeOption**

Allows to exclude pages from color conversion or remove them from a PDF file.

- 0: Convert all pages (default)
- 1: Convert page range defined in PageRange, leave the rest unchanged
- 2: Don't covert page range defined in PageRange, convert the rest
- 3: Convert page range defined in PageRange, remove the rest from the PDF file
- $\blacksquare$  4: Remove page range defined in *PageRange*, convert the rest

#### **PageRange**

Comma separated list of terms defining the page range. A term is a page number or a range of page numbers in the form "a-b" or an expression enclosed in []. The expression can contain the following placeholders: first, last, mid.

#### **ShadingCompatibility**

When writing PDF files, avoid certain PDF features, which, allthough legal, can cause certain RIPs to fail printing the PDF.

#### **RemovePieceInfo**

Remove private application data from PDF files.

#### **PDFLayerRules**

Specifies PDF layer rules. The value is an array of dictionaries, each of which describing a PDF layer rule. See "PDF Layer Rule Dictionary" for details.

#### **TransparencyReduction**

A dictionary specifying the settings for transparency reduction. See "Transparency reduction settings dictionary" for details.

## **Gradations**

#### **ApplyGradationsImages**

- 0 or false: don't apply gradation rules on images
- 1 or true: apply gradation rules on images

### **ApplyGradationsVector**

- 0 or false: don't apply gradation rules on vector graphics
- 1 or true: apply gradation rules on vector graphics

### **GradationRules**

Specifies gradation rules. The value is a JSON array, where each element is dictionary describing a gradation rule. See "Gradation settings dictionary" for details.

### **GradationRulesFile**

Specifies a file to load gradation rules from. The following file formats are supported:

- ISO 18620 tone adjustment curves (.xml)
- Linearization DeviceLink profiles (.icc)
- CGATS text files (.txt) containing GRAY data and CMYK or Multicolor data. The GRAY data represents the input values, which are the same for all curves. The second data represents the output values.
- Adobe color curve files (.acv)

In the case of an installed file, e.g. a linearization DeviceLink profile from the systems profiles folder or a file which has already been loaded in ZePrA, it is sufficient to specify the pure file name without path. External files should be specified using the full path.

# **Proofing**

## **MediaWedgesV2**

A dictionary specifying media wedge settings. See "Media wedge settings dictionary" for details.

## **Conversion settings dictionary**

A conversion settings dictionaries may contain the following options:

## **Conversion**

Specifies how data shall be converted.

- 0: No conversion
- 1: Convert into document color space
- 2: Convert into target color space
- 3: Only supported for Gray. Gray data is is converted like CMYK where the CMY channels are zero and the K equals the gray value.

### **ApplyEmbedded**

Specifies if embedded ICC profiles shall be used as source profile if available.

- 0 or false: Don't use embedded profiles
- 1 or true: Use embedded profiles

## **ApplyDocCS**

Specifies if the document color space shall be used as source profile. Valid only if ApplyEmbedded-CMYKImage is 0 or the data has no embedded profile. The document color space will be applied if it is compatible.

- 0 or false: Don't use document color space
- 1 or true: Use document color space

### **SrcProfile**

Specifies the ICC profile that shall be used as source profile if neither an embedded profile nor the document color space is applied.

## **SmartCMM**

Specifies if SmartLink shall be used.

- 0 or false: Don't use SmartLink
- 1 or true: Use SmartLink

This option is not supported for Lab.

#### **SmartCMMMethod**

The SmartLink method. Only valid if SmartCMM is 1.

- "None": No SmartLink (standard ICC conversion)
- "Default" (predefined automatic method)
- any SmartLink preset name

## **RenderingMode**

Specifies the rendering. See *DocumentConversionRenderingMode* for a list of possible values.

# **Printing Order Dictionary**

## **Mode**

Specifies the printing order setting.

- $\bullet$  0: Dark -> Light
- $\blacksquare$  1: Light -> Dark
- 2: Custom printing order specified with Channels

## **Channels**

A string containing a comma separated list of ink names, specifying a custom printing order in the case  $Mode = 2$ .

## **CIE conversion settings dictionary**

### **Mode**

Specifies the illumination. Some modes require additional information in Value.

- 0 D50
- $-1 D65$
- $-2 A$
- 4 Daylight radiation with temperature specified in *Value* in the format "T Kelvin", where T is the temperature in Kelvin. Example: "6000 Kelvin"
- 5 XYZ value specified in *Value* in the format "Y Y Z XYZ", where X, Y, Z are the XYZ color values. Example: "95.05 100.00 108.89 XYZ"
- 6 spectral value specified in *Value* in the format "... Emission", where ... stands for 36 numbers. Example: "0.34 0.42 0.69 0.79 0.84 0.81 1.04 1.22 1.26 1.27 1.33 1.28 1.33 1.35 1.35 1.42 1.40 1.43 1.39 1.36 1.38 1.30 1.36 1.38 1.38 1.33 1.38 1.33 1.37 1.44 1.38 1.22 1.28 1.30 1.07 1.21 Emission"

## **Observer**

- $\bullet$  0 2 degrees
- $\blacksquare$  1 10 degrees

## **Value**

See Mode.

## **Examples**

D65, 10 degrees:

```
"CIEConversionSettings":
{
  "Mode": 1,
  "Observer": 1
}
Daylight 6000 Kelvin, 2 degrees:
"CIEConversionSettings":
{
    "Mode": 4,
    "Observer": 0,
    "Value": "6000 Kelvin"
}
```
# **Spot Color Rule Dictionary**

#### **Name**

The name of the spot color to which this rule applies.

### **Conversion**

Specifies how the spot color shall be processed.

- $\bullet$  0 no conversion
- 1 automatic conversion
- $\blacksquare$  4 output values
- 2 Alternate color space
- 3 Remove
- 8 Replace

#### **Library**

The name of the spot color library which shall be searched for target values

#### **Alias**

The name which shall be looked up in the library instead of the original spot color name.

#### **DstValue**

Output values for conversion mode 4. The format is a series of numbers, one per channel, followed by a color space signature. Example: "0.0 5.8 67.4 0.0 CMYK"

## **Opacity**

Opacity value which overrides the opacity from the spot color library.

## **PDF Layer Rule Dictionary**

#### **Name**

The name of the PDF layer to which this rule applies. If the name begins with "ProcessingSteps:", the remaining part of the name specifies a processing step (ISO 19953-1). If the name is "InvisibleLayers", all layers set to invisible are addressed.

### **Active**

- 0 or false: don't apply this rule
- $\blacksquare$  1 or true: apply this rule

## **Option**

Specifies how the addressed layer shall be processed.

- 0: no special treatment
- 1: don't convert
- 2: remove

## **Transparency reduction settings dictionary**

#### **Active**

Specifies if transparency reduction shall be applied on PDF files which contain transparencies.

- 0 or false: Don't apply transparency reduction (default). All other transparency options are ignored.
- 1 or true: Apply transparency reduction

#### **Rasterize**

Specifies if the file shall be rasterized and converted into a single image per page.

- 0 or false: Don't rasterize the file. Transparencies are reduced under preservation of vector and image elements if possible.
- 1 or true: Rasterize the file.

#### **RasterizeAlways**

Specifies if the check transparencies and overprinting shall be skipped before rasterizing. When this option 9is set, all PDF files will be rasterized even if they do not contain transparencies or overprinting. Only valid if Rasterize is 0.

- 0 or false: Check for transparencies and overprinting
- 1 or true: Don't check for transparencies and overprinting

#### **PixelVector**

Integer value in t he range 0-100 specifying the raster/vector balance.

#### **VectorResolution**

Integer value specifying the resolution for vector and text.

#### **ShadingResolution**

Integer value specifying the resolution for shadings.

#### **ConvertText2Path**

Convert all text to outlines.

#### **ConvertContour2Path**

Convert all strokes to outlines.

#### **TrimComplexAreas**

Clip complex regions.

#### **SetPageTransparencyCSToDocumentCS**

Use document color space as transparency color space on page level.

#### **PreserveOverprinting**

Preserve overprints.

#### **PreserveOverprintEffects**

Preserve overprint appearance.

### **Timeout**

The limit in minutes after which a running transparency reduction will be cancelled. This avoids potential blocks in certain cases of complex PDF files which cause the vector based transparency reduction take too long. When the limit is reaches, either an error occurs or the fill will be rasterizes, depending on the value of RasterizeAfterTimeout.

#### **RasterizeAfterTimeout**

Specifies the behaviour after the transparency reduction reached timeout.

- 0 or false: Generate an error
- 1 or true: Rasterize the file

#### **RasterResolution**

Integer value specifying the resolution when rasterizing.

#### **RasterFormat**

Output format for rasterizes files.

- 0: PDF (default)
- 1: Pixel file

#### **RasterSmooth**

Smooth Text and Vector Graphics.

#### **Preset**

Name of the preset to be used. This option is only valid if Rasterize is 0. If the preset name is not "Custom", transparency reduction options are overwritten with predefined values according to the following tables.

"Default" - High resolution for printing

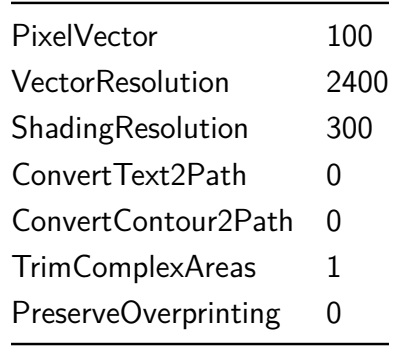

## "DissolveOverprinting" - Dissolve overprinting

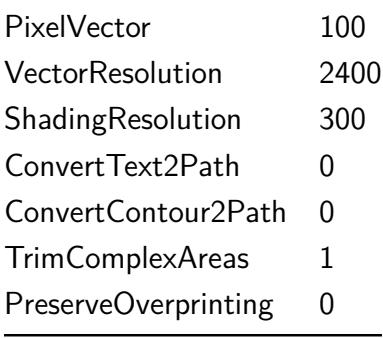

### "ResolutionForProofPrinting" - Resolution for Proof Printing.

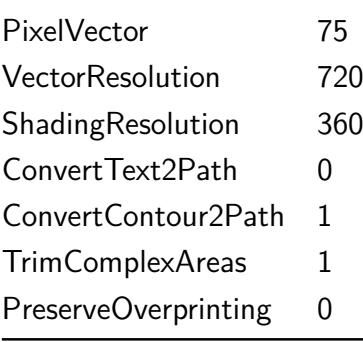

"RasterizeAllGraphicsAndText" - Rasterize all graphics and text.

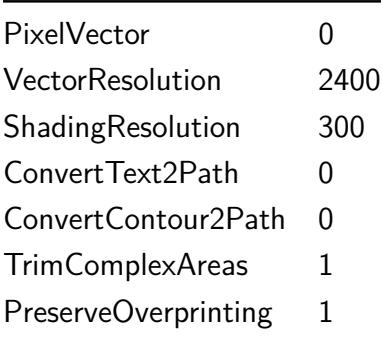

## **Gradation settings dictionary**

#### **Name**

The name of channel to which this rule applies.

### **Active**

- 0 or false: don't apply this gradation rule
- 1 or true: apply this gradation rule

### **Gradation**

Specifies the gradation curve which shall be applied. This can be one of three forms:

- The name of a registered gradation curve
- A path to a Gray-Gray-DeviceLink profile containing the gradation curve. In the case of an installed profile, it is sufficient to specify the pure file name without path. External profiles should be specified using the full path.
- A path to a file containing gradation curves in one of the supported formats, followed by a semikolon, followed by the name of the curve in the file which shall be extracted. Usually, the curve name is identical to the value "Name", but this is not required. In the case of an installed file, e.g. a linearization DeviceLink profile from the systems profiles folder or a file which has already been loaded in ZePrA, it is sufficient to specify the pure file name without path. External files should be specified using the full path.

## **Media wedge settings dictionary**

#### **MediaWedges**

Array of dictionaries, each specifying a media wedge. See "Media wedge dictionary".

#### **Options**

Dictionary specifying options related to media wedge layout. See "Media wedge options dictionary".

## **Media wedge dictionary**

#### **Active**

Specifies if the media wedge is placed on the page.

- 0 or false: The media wedge is not placed
- 1 or true: The media wedge is placed

#### **Convert**

Specifies if the media wedge is in simulation color space. Only valid if Prooflnfo is not 1.

- 0 or false: The media wedge is in simulation color space
- 1 or true: The media wedge is not in simulation color space

#### **Position**

Specifies the position where the media wedge is placed in relation to the page content

- -1: Automatic
- 0: Bottom Margin
- 1: Right Margin
- 2: Top Margin
- 3: Left Margin

## **Dynamic**

Specifies if the media wedge id created dynamically. Only valid if *ProofInfo* is not 1.

- 0 or false: The media wedge is loaded from a file as specified in File.
- 1 or true: The media wedge is created dynamically

## **ProofInfo**

Specifies if this media wedge is proofing information in text form.

- 0 or false: The media wedge is not proofing information
- 1 or true: The media wedge is proofing information

## **CustomText**

Specifies if the proofing information is described by custom text. Only valid for Prooflnfo =  $1$ 

- 0 or false: The proofing information is generated automatically, using a default text
- $\bullet$  1 or true: The proofing information is generated based on the value of the Text option

## **Text**

Specifies the text used for proofing information. Only valid if ProofInfo = 1" and CustomText =  $1^*$ .

The following variables can be used in the text: \$Date, \$JobName, \$ApplicationVersion, \$Configuration, \$SrcProfile, \$DstProfile, \$RenderingIntent

## **File**

Specifies the file from which the media wedge is loaded. In the case of an installed file, it is sufficient to specify the pure file name without path. External files should be specified using the full path. Only valid if Dynamic is not 1.

# **Media wedge options dictionary**

## **FontSize**

Specifies the font size (pt) to be used for text.

### **WhiteSpace**

Specifies the width in mm of the white space around the patches.

#### **PlaceOnEveryPage**

Specifies if the media wedge shall be positioned on every page of a multipage PDF.

- 0: The media wedge is placed on the first page only
- 1: The media wedge is placed on every page

#### **DefaultChartWidth**

Specifies the default chart width (mm).

#### **PatchWidth**

Specifies the patch width (mm).

#### **PatchHeight**

Specifies the patch height (mm).

#### **Gap**

Specifies the width of gaps between patches.

- 0: automatic
- $-1: 0.5$  mm
- $-2: 1.0$  mm
- $\blacksquare$  3: 2.0 mm
- $\blacksquare$  4: no gap

#### **Dist**

Specifies the patch distribution.

- 0: normal
- **1**: random
- 2: sorted

#### **PatchesPerSpotColor**

Specifies the number of patches per spot color.

## **Job Warnings**

### **ReportWarnings**

A dictionary specifying reporting settings for job warnings. Each entry in the dictionary specifies the settings for one job warning. The key is the name of the warning and the value is an integer which can take one of the following values:

- 0: deactivate this warning
- $\blacksquare$  1: report a warnings in the job report (if a job report is generated)
- 2: treat as error

This is the list of warning names:

### **RasterizeToRGBGray**

The file has been rasterized into the RGB oder GRAY target color space, so that spot color settings became effect-less.

### **OutputIntentWrongColorSpace**

The option "Prefer PDF Output Intent" has been deactivated, because the color space is incompatible with the configuration settings.

### **NoPagesConverted**

No pages were converted, according to the settings in the configuration.

#### **EmbeddedProfileIgnored**

An embedded Profile has been ignored.

## **PageRangeIgnored**

The page range has been ignored.

#### **SkippedFaxDecode**

Skipped color conversion of CCITTFax compressed image(s).

#### **TransparencyColorSpacesDoesntMatch**

The Transparency Blending Space on Page Level does not match the Document Color Space.

#### **RasterizeAfterTimeout**

The file has been rasterized after a timeout during transparency reduction.

#### **SpotColorNameAmbiguity**

The file contains spot colors names in different spellings which can cause ambiguities.

#### **SpotColorNameEncoding**

One or more spot color names contain special characters but are not UTF-8 encoded and may have not been recognized correctly.

#### **EmbeddedProfileCorrupt**

An embedded Profile is corrupt.

### **RGBWithSpot**

The combination of RGB and spot colors can yield unexpected results.

#### **ImageNoColorConversion**

The image file was not color converted due to the selected settings.

### **LargeTIFF**

The generated TIFF file is larger than 4 GB. Please check the file and, if necessary, set the preferred lossless format in the configuration tab "Options" to "PSD".

## **LayerConversion2MultiColorNotPossible**

Photoshop layers can't be converted into Multicolor. The layers have been removed.

### **TextLayerNotConverted**

A text layer has possibly not been converted completely.

#### **SmartFilterNotRemoved**

A SmartFilter couldn't be removed.

## **PSLayerCantChangeByteOrder**

PhotoShop layers can't be retained when a TIFF file in "little endian" byte order is converted into PSD and have been removed.

#### **KeepTransparencyAsAlphaNotPossible**

A transparency channel has not been added.

#### **PSDAdjustmentLayerColorSpaceChange**

The file contains adjustment layers which may cause issues after a color space (mode) change.

## **PSLayersNotSavedInJPEG**

Photoshop layers can't be saved in JPEG. The layers have been removed.

#### **MediaWedgeNotPlacedWrongColorSpace**

A media wedge was not placed because the color space is not compatible.

#### **MediaWedgeWrongColorSpace**

Incompatible Media Wedge Color Space

#### **TintTransformUsed**

Channels from the document color space have been converted with PDF alternate color space and tint transform.

### **MediaWedgeReferenceLabNotCalculatedSource**

For the dynamic media wedge in simulation color space no Lab reference values have been calculated.

#### **MediaWedgeReferenceLabNotCalculatedTarget**

For the dynamic media wedge in proofer color space no Lab reference values have been calculated.

#### **MediaWedgeReferenceLabNotCalculatedSourceRendering**

For the selected rendering intent no Lab reference values have been calculated for the dynamic media wedge in simulation color space.

#### **RemovedZeroSizeObject**

An object of zero size has been removed

### **SpotColorConversionNotComplete**

A converted spot color is still used in the PDF file.

#### **MediaWedgeReducedDim**

Not all spot colors have been included in the dynamic media wedge.

## **UnknownOption**

Unknown option. Please check the Job Control file.

#### **SpotColorDEClipLimit**

The dE2000 threshold has been exceeded for one or more spot colors. Please check the clip limit.

## **SpotColorDE**

The dE2000 threshold has been exceeded for one or more spot colors.

## **History**

## **Revision 4 (ZePrA 11.0.3)**

- Fixed section *PreferedSpotColorsLibs* (the separator is semicolon, not comma) and reformulated text
- Removed ActiveChannels

## **Revision 3 (ZePrA 11.0)**

- Clarified use of true and false for boolean options
- added MinimizeChannels

## **Revision 2 (ZePrA 10.0.2)**

- Added option GradationRulesFile
- Updated description of the following options regarding the use of external files: DocumentColorSpace, DstProfile, DLProfile, CorrectionDLProfile, CorrectionDstProfile, PDFXOutputIntent-Profile, Gradation (gradation settings dictionary), File (media wedge dictionary)

## **Revision 1 (ZePrA 10.0)**

**·** Initial version